# **Sisualizer Action**

Sisulizer Build action builds target files with Sisulizer Enterprise's SLMake utility.

Before using it you should set the path to slmake.exe under Tools->Options->Localizations Tools->Sisulizer.

# Build

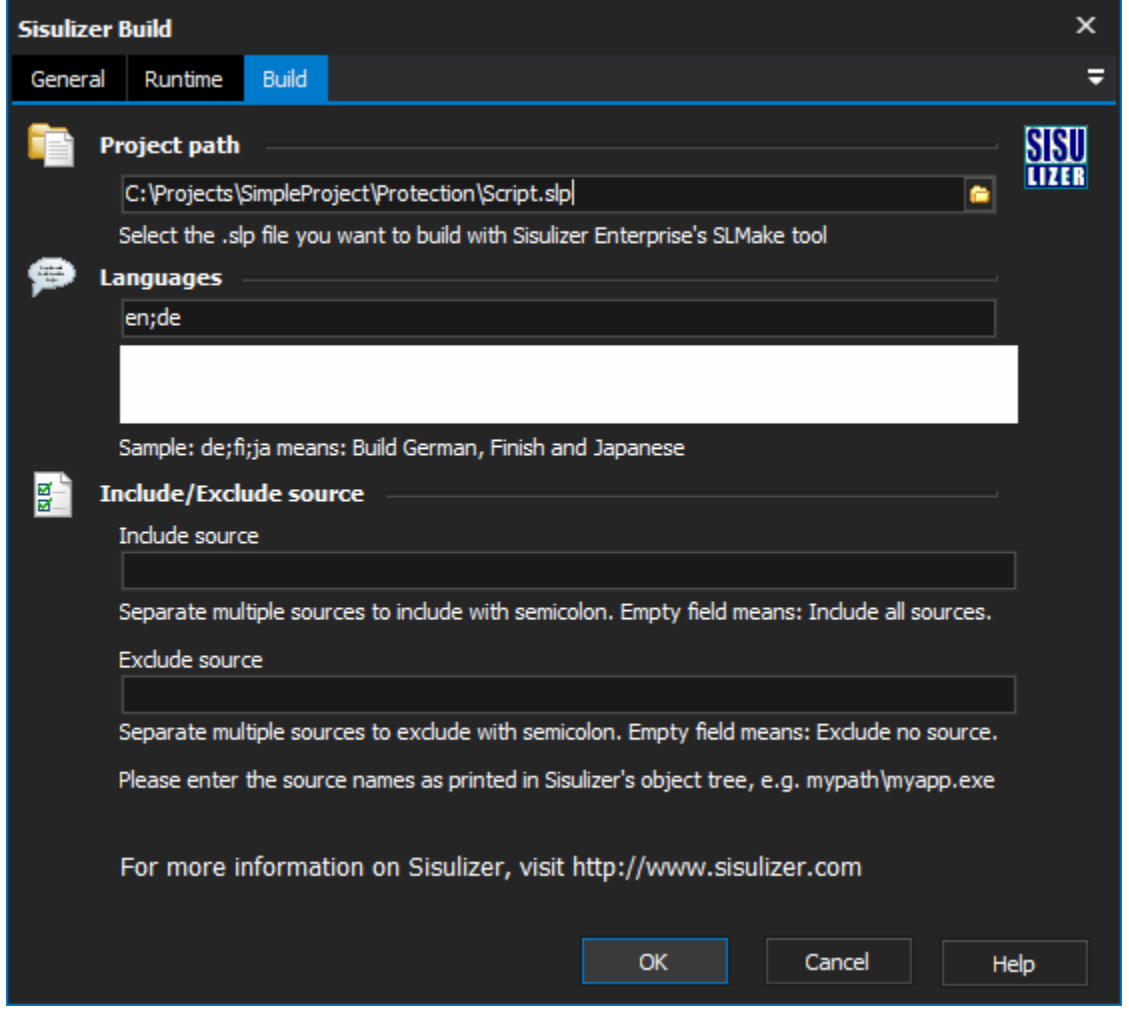

### **Project path**

This is the most important parameter. It points to the Sisulizer project (.slp) to be build. The project must exist.

Please check if everything works as expected in the Sisulizer GUI before using it from FinalBuilder.ന

### **Language**

This optional parameter select the languages to be build. Of course the languages must exist in the Sisulizer project given in Project Path.

Separate multiple codes with semicolon. Code format is either two character ISO-639 language code (e.g. "en"), or two character ISO-3166 country code (e.g. "US").

## **Include/Exclude source**

#### **Include source**

This optional parameter select the sources to be build. The sources must exist in the Sisulizer project given in Project Path.

Separate multiple sources to include with semicolon.

Please enter the source names as printed in Sisulizer's object tree, e.g. mypath\myapp.exe

#### **Exclude source**

This optional parameter select the sources not to be build. The sources must exist in the Sisulizer project given in Project Path.

Separate multiple sources to include with semicolon.

Please enter the source names as printed in Sisulizer's object tree, e.g. mypath\myapp.exe

Sometimes you want to exclude only one or two sources. You could list all sources to include in Include Source but this list can be rather long O) and then hard to maintain.

Quick reference ISO-639 codes:

AA = Afar; AB = Abkhazian; AF = Afrikaans; AM = Amharic; AR = Arabic; AS = Assamese; AY = Aymara; AZ = Azerbaijani; BA = Bashkir; BE = Byelorussian; BG = Bulgarian; BH = Bihari; BI = Bislama; BN = Bengali / Bangla; BO = Tibetan; BR = Breton; CA = Catalan; CO = Corsican; CS = Czech; CY = Welsh; DA = Danish; DE = German; DZ = Bhutani; EL = Greek; EN = English / American; EO = Esperanto; ES = Spanish; ET = Estonian; EU = Basque; FA = Persian; FI = Finnish; FJ = Fiji; FO = Faeroese; FR = French; FY = Frisian; GA = Irish; GD = Gaelic" = Scots Gaelic; GL = Galician; GN = Guarani; GU = Gujarati; HA = Hausa; HI = Hindi; HR = Croatian; HU = Hungarian; HY = Armenian; IA = Interlingua; IE = Interlingue; IK = Inupiak; IN = Indonesian; IS = Icelandic; IT = Italian; IW = Hebrew; JA = Japanese; JI = Yiddish; JW = Javanese; KA = Georgian; KK = Kazakh; KL = Greenlandic; KM = Cambodian; KN = Kannada; KO = Korean; KS = Kashmiri; KU = Kurdish; KY = Kirghiz; LA = Latin; LN = Lingala; LO = Laothian; LT = Lithuanian; LV = Latvian / Lettish; MG = Malagasy; MI = Maori; MK = Macedonian; ML = Malayalam; MN = Mongolian; MO = Moldavian; MR = Marathi; MS = Malay; MT = Maltese; MY = Burmese; NA = Nauru; NE = Nepali; NL = Dutch; NO = Norwegian; OC = Occitan; OM = Oromo / Afan; OR = Oriya; PA = Punjabi; PL = Polish; PS = Pashto / Pushto; PT = Portuguese; QU = Quechua; RM = Rhaeto-Romance; RN = Kirundi; RO = Romanian; RU = Russian; RW = Kinyarwanda; SA = Sanskrit; SD = Sindhi; SG = Sangro; SH = Serbo-Croatian; SI = Singhalese; SK = Slovak; SL = Slovenian; SM = Samoan; SN = Shona; SO = Somali; SQ = Albanian; SR = Serbian; SS = Siswati; ST = Sesotho; SU = Sudanese; SV = Swedish; SW = Swahili; TA = Tamil; TE = Tegulu; TG = Tajik; TH = Thai; TI = Tigrinya; TK = Turkmen; TL = Tagalog; TN = Setswana; TO = Tonga; TR = Turkish; TS = Tsonga; TT = Tatar; TW = Twi; UK = Ukrainian; UR = Urdu; UZ = Uzbek; VI = Vietnamese; VO = Volapuk; WO = Wolof; XH = Xhosa; YO = Yoruba; ZH = Chinese; ZU = Zulu

Copyright © 2007 Sisulizer Ltd & Co KG. Reproduced here with permission.

For more information on Sisulizer, visit <http://www.sisulizer.com>

For technical support of slmake.exe please visit the support forum on <http://www.sisulizer.net>